## **Aktivität | Vorgangsstatistik**

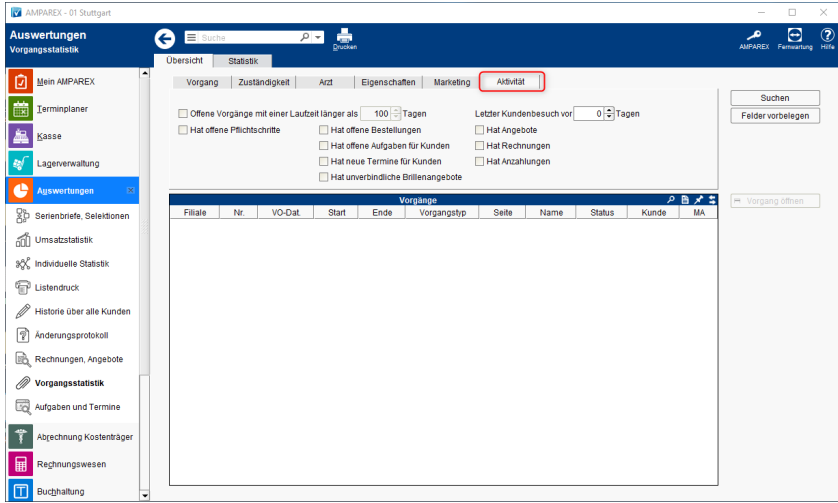

#### Funktionsleiste

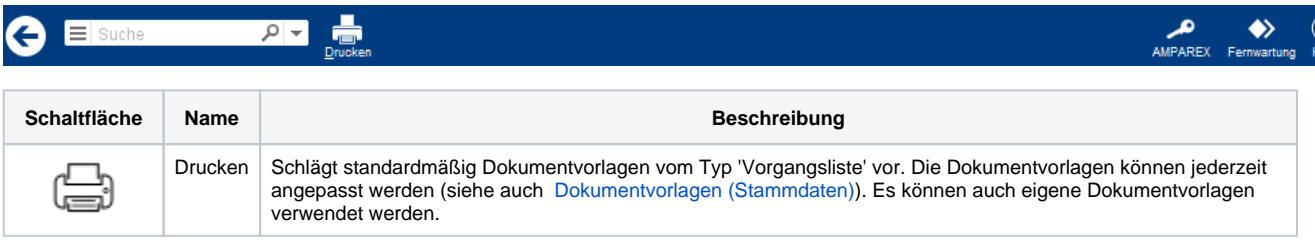

### Maskenbeschreibung

#### **Bedienung**

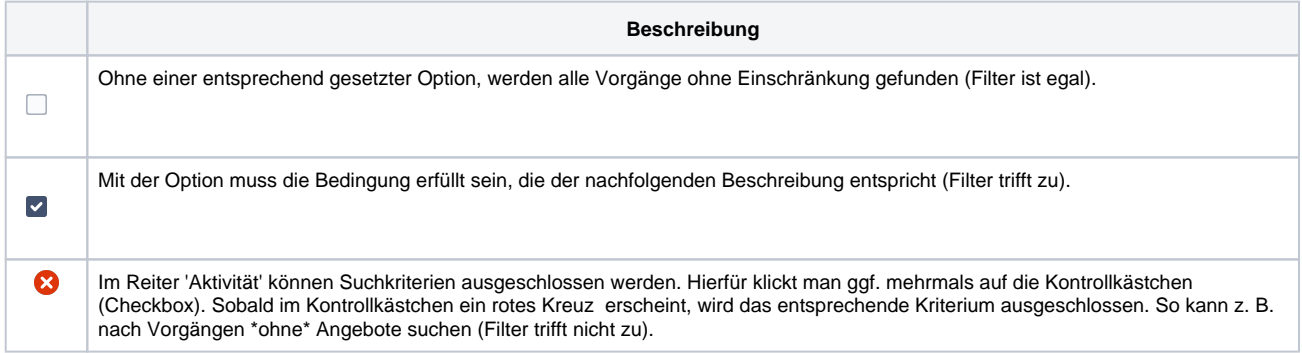

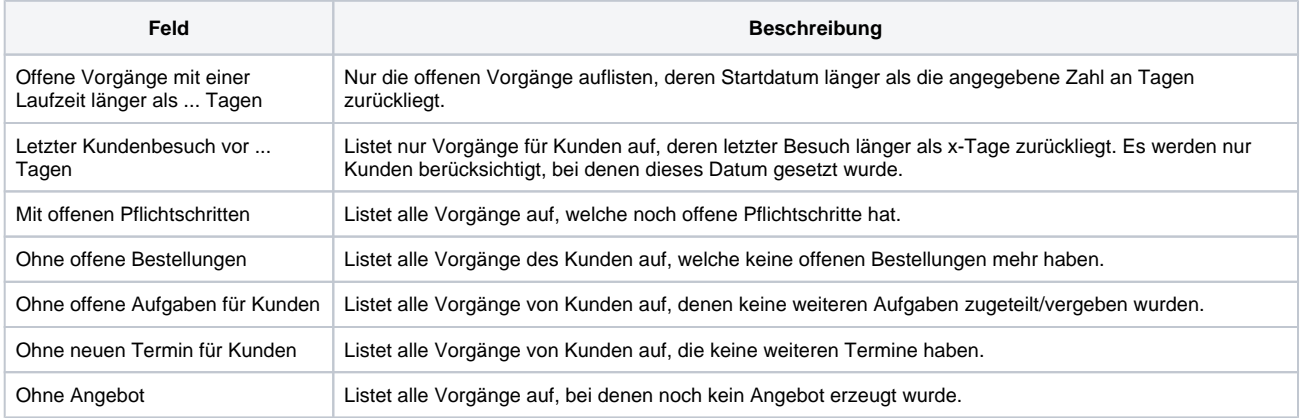

# **Aktivität | Vorgangsstatistik**

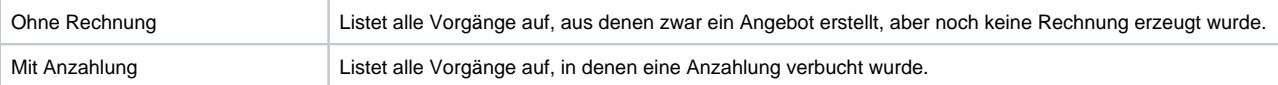